## Подпрограммы C#

Бағыныңқы программа – атауы бар жəне өзінің жеке тапсырмасын шешетін программаның жеке бөлігі. Ішкі программа негізгі программаның басында орналасады жəне атын көрсету арқылы негізгі бағдарламадан іске қосуға (шақыруға) болады.

Ішкі бағдарламаларды пайдалану, егер бір кодты бағдарламаның əртүрлі орындарына жазу қажет болса, кодтың қайталануын болдырмауға мүмкіндік береді. Бағдарламаға импортталған кітапханалар (мысалы, Sistem) əлдеқашан құрастырған тəртіптерден тұрады.

Əрбір ішкі бағдарлама тек бір тапсырманы шешуі керек,

не есептеуі, не кейбір деректерді көрсетуі, не басқа əрекетті орындауы керек.

 Ішкі бағдарламалар немесе əдістер екі түрлі болады - функциялар (жұмыс нəтижесін қайтаратындар) жəне процедуралар (қайтпайтындар).

Мысал1

Қарапайым мысал жазуды тырысайық. Пайдаланушының кінəсінен кодта қате орын алуы мүмкін (мысалы, ол дұрыс емес деректерді енгізген кезде) экранда «Error» жолын көрсеткіміз келеді делік. Мұны ,былай жасауға болады

Console.WriteLine("Error")

Ал енді мұндай жолды бағдарламаның көптеген жерлеріне енгізу керек. Əрине, сіз оны барлық жерде жаза аласыз. Бірақ бұл шешімнің екі кемшілігі бар. 1) берілген жол жадта көп рет сақталады; 2) егер қате бойынша шығысты өзгерткіміз келсе, бұл жолды бүкіл бағдарлама бойынша өзгертуге тура келеді, бұл өте ыңғайсыз. Мұндай жағдайлар үшін əдістер мен процедуралар қажет. Процедурасы бар бағдарлама келесідей болуы мүмкін:

```
using System;
class Program {
   static void PrintError() {
     Console.WriteLine("Error");
 }
   static void Main() {
     PrintError();
 }
}
```
Процедура void сөзінен басталады. Процедураның атынан кейін бос жақшалар бар. Процедурада орындалатын барлық мәлімдемелер пробел Жазылады. Əдістер мен процедуралар Main() негізгі əдісінің алдында жазылады. Процедураға сілтеме жасау үшін негізгі бағдарламада оны атымен шақырып, жақшаларды жазуды есте сақтау керек. Бағдарламадағы процедураны кез келген рет шақыруға болады.

*Енді пайдаланушының қатесіне байланысты оның қандай қателік жібергеніне байланысты əртүрлі хабарламаларды көрсету керек деп елестетіп көрейік.* 

*Бұл жағдайда əрбір қате үшін өз процедураңызды жаза аласыз* void printErrorZero()

```
{
  Console.WriteLine("Error. Division by zero!");
```

```
}
```

```
void printErrorInput()
```

```
{
```

```
 Console.WriteLine("Error in input!");
```
}

А если возможных ошибок будет намного больше? Тогда такое решение нам не подойд Надо научиться управлять процедурой, указывая ей, какое сообщение на ошибку нужн Для этого нам понадобятся параметры, которые мы будем записывать в круглых скобк процедуры

```
void printError(string s)
```
{

```
 Console.WriteLine(s);
```

```
}
```
В данной процедуре *s* - это параметр - специальная переменная, которая позволяет уп

Параметр — мəні ішкі бағдарламаның жұмысы тəуелді болатын айнымалы. Параметр атаулары ішкі бағдарлама тақырыбында үтірмен бөлінген тізімде берілген. Параметр түрі параметрдің алдында жазылады.

*Теперь при вызове процедуры нужно в скобках указывать фактическое значение, которое будет присвоено параметру (переменной s) внутри нашей процедуры printError("Error! Division by zero!");*

*Такое значение называется аргументом.*

Аргумент - бұл шақырылған кезде ішкі бағдарламаға берілетін параметр мəні. Аргумент тек тұрақты мəн емес, айнымалы немесе арифметикалық өрнек болуы мүмкін.

Локальды айнымалының ауқымы – ирек (фигурные скобки) жақшалармен шектелген блокта жарияланған. C# тіліндегі негізгі бағдарлама да ішкі бағдарлама болып табылады, сондықтан void Main() ішінде жарияланған барлық айнымалылар локальды айнымалылар болып табылады. Бағдарламаның кез келген жерінде (кез келген ішкі бағдарламада) көрінетін айнымалыны жариялау қажет болса, онда мұндай айнымалыла барлық ішкі бағдарламалардан тыс жарияланады. Мұндай айнымалылар глобальный айнаымалылар деп аталады.

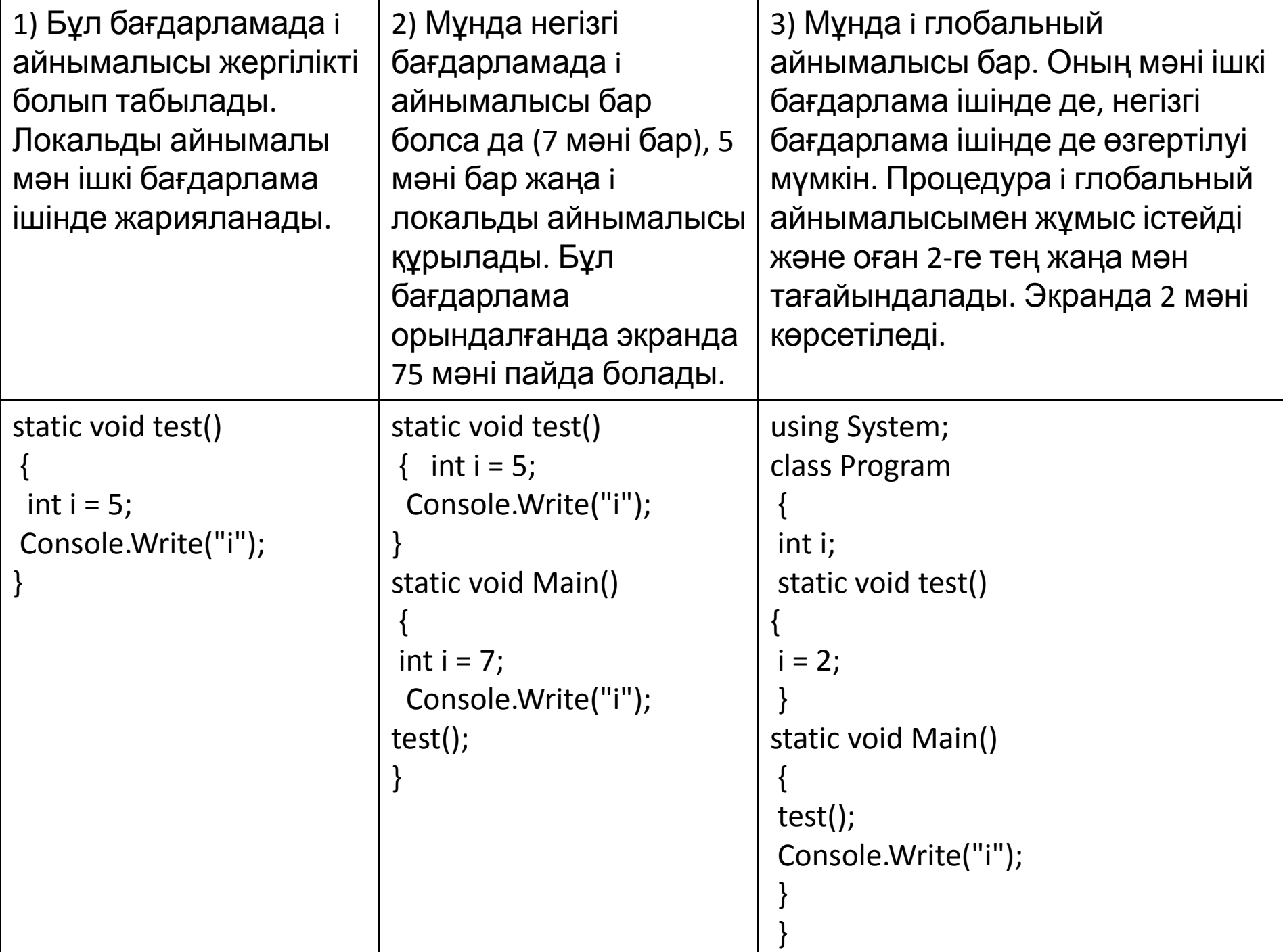

Тапсырма: екі айнымалының мəндерін ауыстыратын процедураны жазыңыз. Бұл тапсырманың ерекшелігі шақырушы бағдарламаға белгілі болу үшін процедураға енгізілген өзгерістер қажет.

•